# 仮想物体把持における 物体変形を用いた視覚フィードバック

# $\mathfrak{F}$ 井 陽太<sup>1,a)</sup> 入山 太嗣<sup>1</sup> 小室 孝<sup>1</sup>

概要:本研究では,VR/AR 環境において仮想物体を把持する際に,手指がめり込むことによって生じる 問題を解決するために,物体の変形を利用した視覚フィードバックを提案する.本システムではハンドト ラッキングによって手指の位置姿勢を取得し,手指の形に合わせて仮想物体を変形させることで,仮想物 体へのめり込みを防ぐ.物体の変形は物理シミュレーションにより実現した. 変形する球体を実装し,仮 想の手指にプリミティブなコライダーを設定することで仮想物体への手指のめり込みのない把持操作を実 現した. また動作の様子を 3D ディスプレイ上で表示し、表示されている仮想物体をユーザーが自身の手 指で把持操作できることを確認した.

## **1.** はじめに

映像技術の進歩に伴い,ユーザーが仮想環境に存在して いる物体とインタラクションを行うことができるように なった.それに伴って,VR/AR 環境における仮想物体の 把持操作に関する研究が盛んに行われるようになった. た だ仮想物体を把持操作する際,基本的に仮想物体には実体 がないため反力が存在しないので,掴もうとしたときに手 指がめり込んでしまう.これはユーザーに非現実感を与 え,操作性が低下するという問題を引き起こす.

仮想物体へのインタラクションと視覚フィードバック との関係は既にいくつか研究されており,ユーザーが知 覚する体性感覚を補助するような視覚フィードバックを 提示することで、仮想物体に対する選択や操作などのイ ンタラクションの性能が向上することが分かっている [1]. Vosinakis と Koutsabasis は視覚フィードバックの有無に よる仮想物体の把持とリリースの性能を検証した [2]. こ の研究では、仮想物体を把持するときに物体の色を変えた り物体を発光させたりするような視覚フィードバックは, 視覚フィードバックを使わないときと比べて,把持と解放 の操作性を向上させるということが示された. Lam らは仮 想把持に影響を与える要因を分析して示した [3]. この研 究では、視覚フィードバックとして把持の様子をアニメー ションで表示すると,物体の把持を認識しやすくなること を発見した. 1096 情報処理学会 インタラクション 2024 IPSJ Interaction 2024 3A-08 2024/2/28 © 2024 Information Processing Society of Japan

また,仮想物体とのインタラクションにおける手指の表

示方法の違いが,把持と解放の性能やユーザーの好みにも たらす影響について検証した研究がある [4][5]. これらの 研究では仮想物体を把持するにあたって,手指がめり込む 表示方法と手指がめり込まない表示方法での比較を行って いる.その結果,手指がめり込む表示方法の方が,現実の 手と仮想の手の姿勢がずれなく表示されているため性能が 良いということや,ユーザーは手指の姿勢がずれていたと しても手指がめり込まない表示方法をより好むということ が示された.そのため,従来手法では操作のしやすさと見 た目の自然さの両立をすることができないということが分 かる.

そこで,本研究では物体の変形を利用した視覚フィード バックを提案する.具体的には,手指の形に合わせて仮想 物体を変形させて表示することで,手指のめり込みがない 視覚フィードバックと、現実の手と仮想の手で姿勢のずれ がない表示を両立する.これによって操作のしやすさと見 た目の自然さの両立を目指す.

# **2.** 手指のめり込みと姿勢のずれがない視覚 フィードバック

手指のめり込みがない視覚フィードバックと、現実の手 と仮想の手で姿勢のずれがない表示を両立する物体変形を 用いた視覚フィードバックを提案する.

ハンドトラッキングから 3 次元表示するまでの処理の概 要を図 **1** に示す.ユーザーは,システム上に配置されてい る変形する仮想物体と現実の手指と同期した仮想の手指で, 仮想物体を動かしたり把持したりすることができる. ハン ドトラッキングで手指の位置姿勢を取得し,手指の動きに

埼玉大学

a) y.kasai.245@ms.saitama-u.ac.jp

合わせて仮想物体が変形する様子は3次元で提示する. ま た,仮想の手指を透明にすることで,ユーザーは仮想物体 のみを視認することができる.

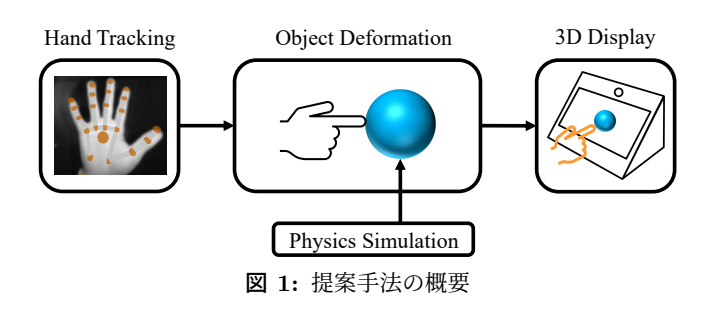

#### **2.1** 視覚フィードバックの仕様

ゴムボールのように,手指による把持や解放の操作に合 わせて,仮想物体の体積が再現されているかのように変形 する視覚フィードバックを提案する.提案する視覚フィー ドバックの表示と,仮想物体の把持や衝突の判定は物理シ ミュレーションにより実現している.

提案する視覚フィードバックでは,手や壁などの物体と 接触するとその勢いや接触範囲に応じて変形の度合いが 変化する.また、外からの力が加わっていないとき仮想物 体は初期の形状を維持しており,加えられていた力がなく なったあとも初期の形状に戻る.よって,手指で仮想物体 をへこませたり,手の上で弾ませたり,掴んで持ち上げて 動かしたりすることができる.

他にも変形物体の弾性や粘性の度合い,衝突発生時に変 形の再現を適用するかどうかを設定することができる. そ のため、仮想物体の形状や質感によって変形の様子を異な るものにすることや,変形の有無の切り替えなどを行うこ とができる.

### **3.** 実装

本システムは開発環境として Unity, ハンドトラッキン グには LeapMotion,3D ディスプレイには Sony の裸眼立 体視可能な 3D ディスプレイである ELF-SR1\*1 を使用し た.システムの外観を図 **2** に示す.3D ディスプレイの前 方下部分に LeapMotion を設置する.黄色く半透明に表示 されている部分が描画範囲となり,その範囲内でユーザー は表示されている物体を 3D で見ることができる.

#### **3.1** 仮想物体の実装

仮想物体として変形する球体を実装した.仮想物体の変 形を実現するための物理シミュレーションには Unity のア セットである Obi Softbody \*2 を使用した.このアセット

https://assetstore.unity.com/packages/tools/physics/obisoftbody-130029

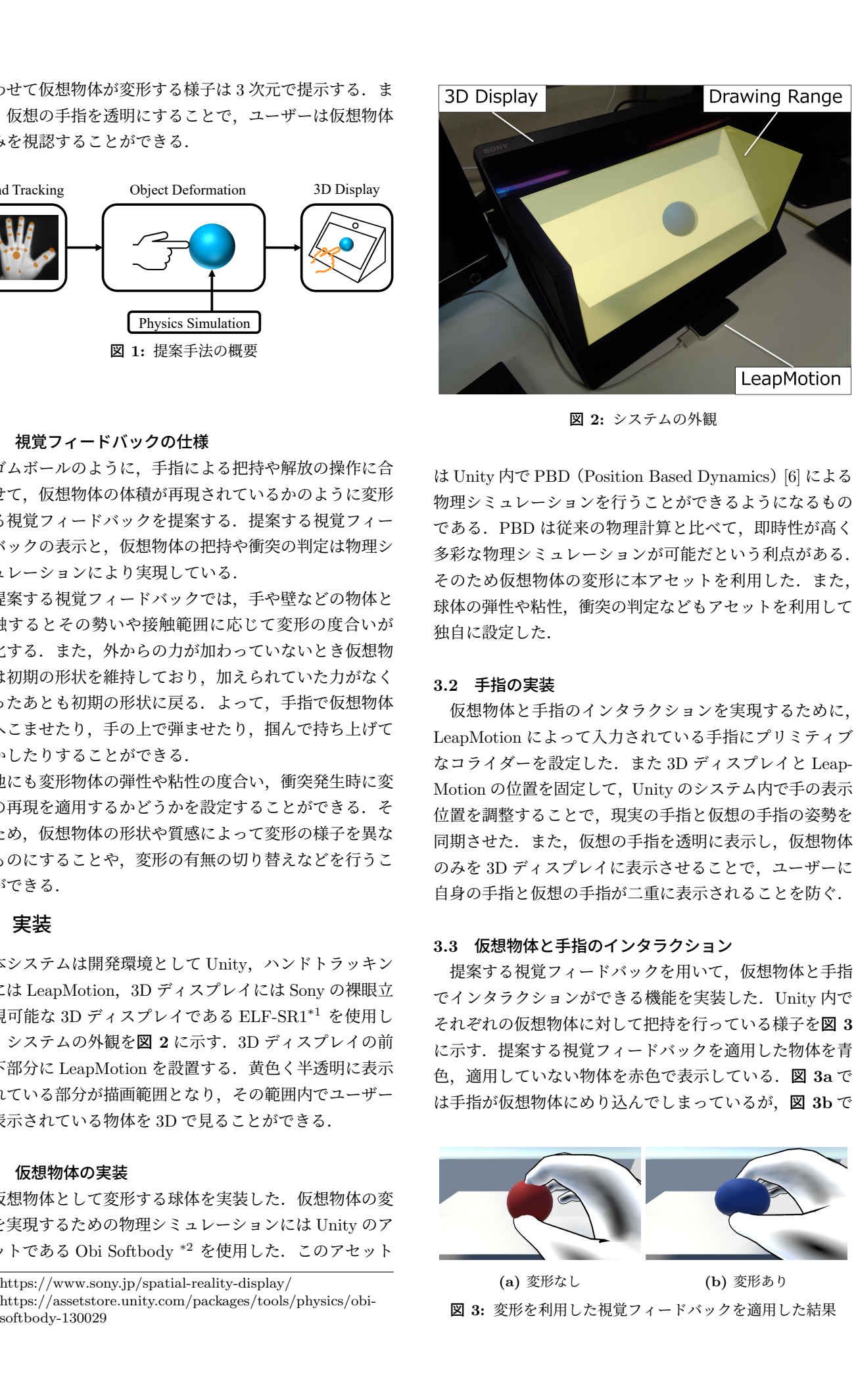

図 **2:** システムの外観

は Unity 内で PBD (Position Based Dynamics) [6] による 物理シミュレーションを行うことができるようになるもの である.PBD は従来の物理計算と比べて,即時性が高く 多彩な物理シミュレーションが可能だという利点がある. そのため仮想物体の変形に本アセットを利用した. また, 球体の弾性や粘性,衝突の判定などもアセットを利用して 独自に設定した.

#### **3.2** 手指の実装

仮想物体と手指のインタラクションを実現するために, LeapMotion によって入力されている手指にプリミティブ なコライダーを設定した.また 3D ディスプレイと Leap-Motion の位置を固定して,Unity のシステム内で手の表示 位置を調整することで,現実の手指と仮想の手指の姿勢を 同期させた.また,仮想の手指を透明に表示し,仮想物体 のみを 3D ディスプレイに表示させることで,ユーザーに 自身の手指と仮想の手指が二重に表示されることを防ぐ.

#### **3.3** 仮想物体と手指のインタラクション

提案する視覚フィードバックを用いて、仮想物体と手指 でインタラクションができる機能を実装した.Unity 内で それぞれの仮想物体に対して把持を行っている様子を図 **3** に示す. 提案する視覚フィードバックを適用した物体を青 色,適用していない物体を赤色で表示している.図 **3a** で は手指が仮想物体にめり込んでしまっているが,図 **3b** で

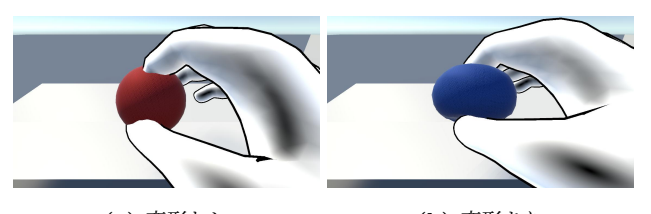

**(a)** 変形なし **(b)** 変形あり 図 **3:** 変形を利用した視覚フィードバックを適用した結果

 $*\frac{1}{1}$  https://www.sony.jp/spatial-reality-display/

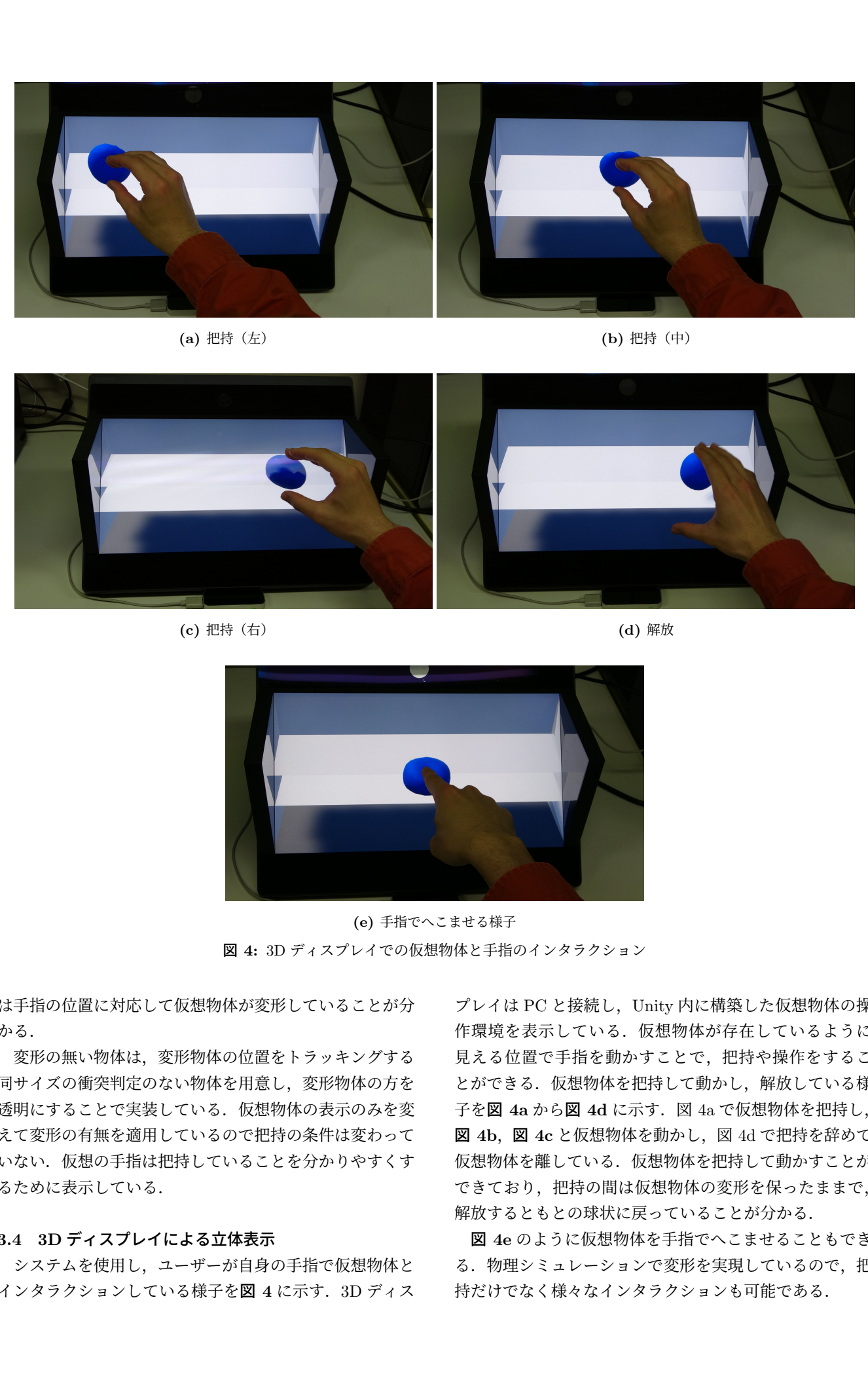

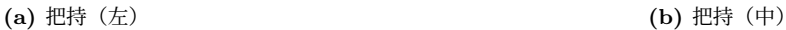

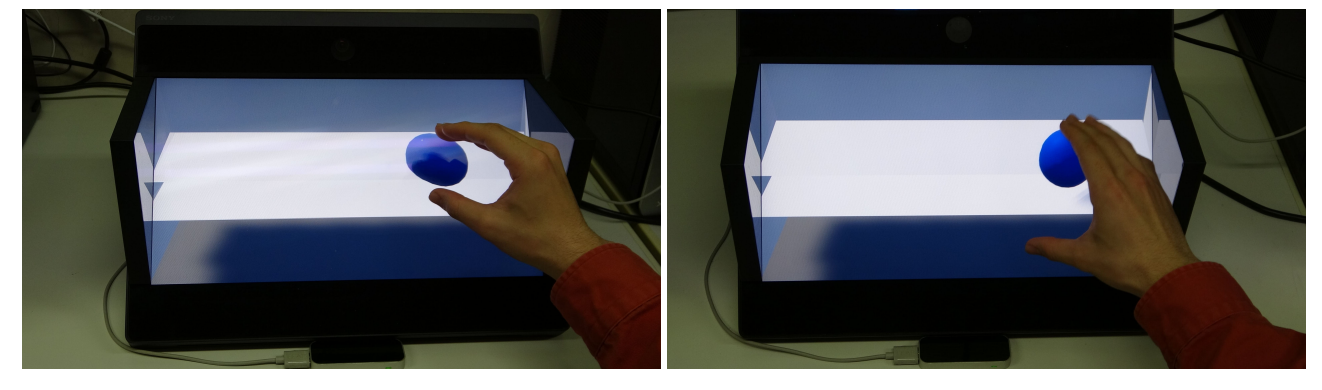

**(c)** 把持(右) **(d)** 解放

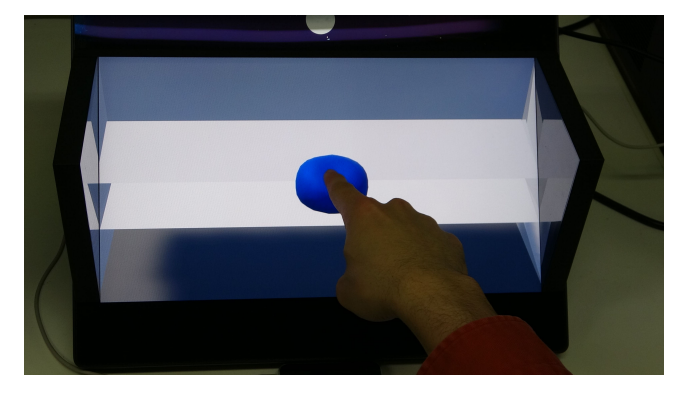

**(e)** 手指でへこませる様子 図 **4:** 3D ディスプレイでの仮想物体と手指のインタラクション

は手指の位置に対応して仮想物体が変形していることが分 かる.

変形の無い物体は,変形物体の位置をトラッキングする 同サイズの衝突判定のない物体を用意し,変形物体の方を 透明にすることで実装している. 仮想物体の表示のみを変 えて変形の有無を適用しているので把持の条件は変わって いない. 仮想の手指は把持していることを分かりやすくす るために表示している.

#### **3.4 3D** ディスプレイによる立体表示

システムを使用し,ユーザーが自身の手指で仮想物体と インタラクションしている様子を図 **4** に示す.3D ディス

プレイは PC と接続し、Unity 内に構築した仮想物体の操 作環境を表示している. 仮想物体が存在しているように 見える位置で手指を動かすことで,把持や操作をするこ とができる. 仮想物体を把持して動かし、解放している様 子を図 **4a** から図 **4d** に示す.図 4a で仮想物体を把持し, 図 **4b**,図 **4c** と仮想物体を動かし,図 4d で把持を辞めて 仮想物体を離している.仮想物体を把持して動かすことが できており,把持の間は仮想物体の変形を保ったままで, 解放するともとの球状に戻っていることが分かる.

図 **4e** のように仮想物体を手指でへこませることもでき る. 物理シミュレーションで変形を実現しているので、把 持だけでなく様々なインタラクションも可能である.

3D ディスプレイの形状の都合上,下の描画範囲は画面 がせりだしていて物理的にインタラクションを行うことが 難しい.そのため中央部分に床を設置し描画範囲の上部で インタラクションを行うことができるようにした. また, 3D ディスプレイの表示は指の動きに従ってリアルタイム で動いている.

#### **4.** おわりに

本研究では,VR/AR 環境において仮想物体を把持する 際に,手指が仮想物体にめり込むことによって生じる問題 を解決するための手法として,物体の変形を利用した視覚 フィードバックを提案した.ハンドトラッキングによって 手指の位置姿勢を取得し,変形する仮想物体に対して手指 で動かしたり把持したりしている様子を 3D ディスプレイ によって表示した.物体の変形は物理シミュレーションに より実現し,仮想の手指にプリミティブなコライダーを設 定することで,変形する仮想物体と手指でのインタラク ションを可能にした. 提案する視覚フィードバックを適用 して仮想物体を表示し、把持時の違いを確認した. 3D ディ スプレイ上に表示されている変形する仮想物体を、現実の 手指で実際にへこましたり,把持操作を行ったりしている 様子を示した. 1999 for  $\alpha \leq \beta \leq \gamma$  is a set of  $\beta \leq \gamma$  is a set of  $\beta \leq \gamma$  is a set of  $\beta \leq \gamma$  is a set of  $\beta \leq \gamma$  is a set of  $\beta \leq \gamma$  is a set of  $\beta \leq \gamma$  is a set of  $\beta \leq \gamma$  is a set of  $\beta \leq \gamma$  is a set of  $\beta \leq \gamma$ 

今後の課題として,変形の有無や手のめり込みの有無に よる,把持操作の性能やユーザーの好みの違いを評価する 実験を行うことがある. 現状では、提案手法である変形を 用いた視覚フィードバックの有用性が示されていないの で,比較実験を行うことでその効果を示す必要がある.ま たそのためには,手指のめり込みがなく変形しない仮想物 体と,ユーザーがインタラクションを行うことができる機 能を実装する必要がある.他にも,現状では球体に対する インタラクションのみが実現されているので,異なる形状 の変形物体の追加が必要である.

#### 参考文献

- [1] Ferran Argelaguet and Carlos Andujar: "*A survey of 3D object selection techniques for virtual environments*" , Computers and Graphics 37, 121-136, (2013).
- [2] Spyros Vosinakis and Panayiotis Koutsabasis: "*Evaluation of Visual Feedback Techniques for Virtual Grasping with Bare Hands Using Leap Motion and Oculus Rift*", Virtual Reality 22, 47-62, (2018).
- [3] Meng Chun Lam, Haslina Arshad, Anton Satria Prabuwono, Siok Yee Tan, and S. M. M. Kahaki: "*Interaction techniques in desktop virtual environment: the study of visual feedback and precise manipulation method*", Multimedia Tools and Applications 77, 16367-16398, (2018).
- [4] Mores Prachyabrued and Christoph W. Borst: "*Visual Feedback for Virtual Grasping*", 2014 IEEE Symposium on 3D User Interfaces, 19-26, (2014).
- [5] Ryan Canales, Aline Normoyle, Yu Sun, Yuting Ye, Massimiliano Di Luca, and Sophie Jörg: "Virtual Grasping *Feedback and Virtual Hand Ownership*", In ACM Sym-

posium on Applied Perception 2019, 1-9, (2019).

[6] Matthias Müller, Bruno Heidelberger, Marcus Hennix, and John Ratcliff: "*Position Based Dynamics*", Journal of Visual Communication and Image Representation, 18(2), 109-118, (2007).